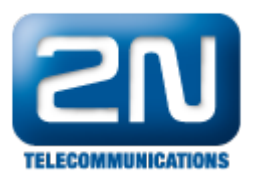

## Jaké jsou defaultní přihlašovací údaje k 2N® OfficeRoute?

Pokud máte 2N® OfficeRoute s firemními hodnotami, pak uživatelské jméno pro vstup do konfiguračního rozhraní je Admin a heslo 2n.

V základním nastavení je zapnutý DHCP server. To znamená, že připojený počítač získá IP adresu automaticky. Defaultní IP adresa 2N® OfficeRoute je 192.168.1.1.

Další informace: 2N® OfficeRoute (oficiální stránky 2N)